**Charging** Micro USB port supports DC 5-15V power supply. A DC 5V 1~2A charger is recommended. The **Red LED** will turn on during charging and turn off when charging is complete. It takes<br>about 2 hours to get fully charged.

### ·**Instruction Diagram**

## **Low Battery Warnings**

When powered on, if the charge is less than 25%, the <mark>Blue LED</mark> will continue to flash for 3<br>seconds.

## ·**Basic Camera Operation**

#### ·**Connection to Computer**

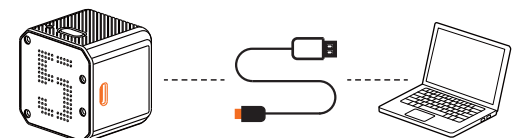

After turning on the camera, connect it to the computer via USB cable, then it will be recognized as a removable disc.

**NOTICE:** If the camera can not be recognized by the computer after connecting, please make sure that a<br>microSD card is well inserted. If the information on microSD card can not be read normally, please try with<br>another mi

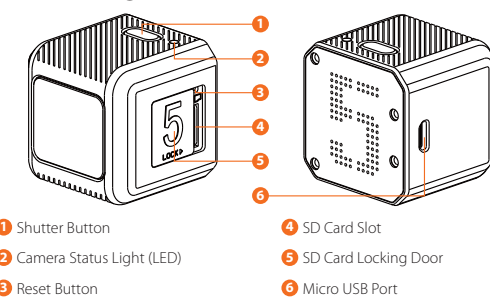

#### ·**Firmware Upgrade**

To ensure that the camera performs optimally, please use the latest firmware.<br>Undate method here: https://runcam.com/download/runcam5 Update method here: https://runcam

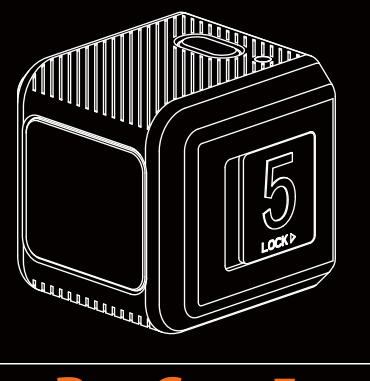

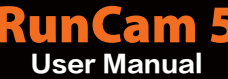

# ·**microSD Card**

 Insert the microSD card as indicated by the icon next to the card slot. Use brand name memory cards (sold separately) that meet these requirements:

- 
- microSD, microSDHC, or microSDXC U3 recommended (2.7K50/1080P120
- requires U3 or above; other resolutions require U1 or above) Capacity up to 128GB
	-

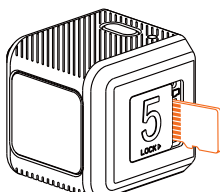

**NOTICE:** Use carefully when handling memory cards. Avoid liquids, dust, and debris. As a precaution, power<br>off the camera before inserting or removing the card. Check manufacturer guidelines regarding use in<br>acceptable te

**Abnormal SD Card Status:** If the blue light continues to flash quickly after powering on, it indicates that<br>the SD card is not inserted, or full or cannot be recognized.

## ·**Technical Support**

Please visit: https://support.runcam.com

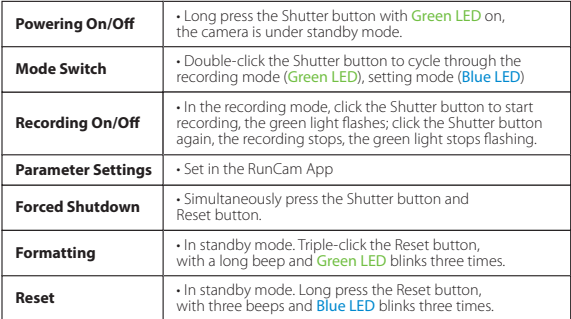

#### ·**Parameter**

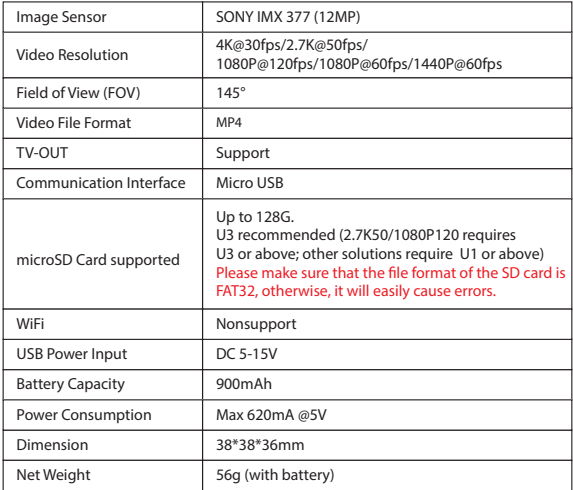

## ·**Video Bitrate and Codec**

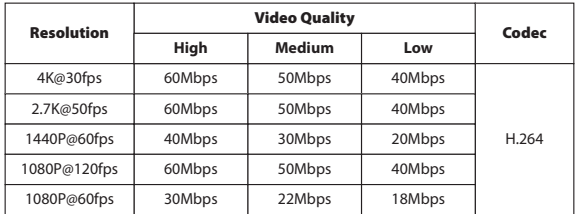